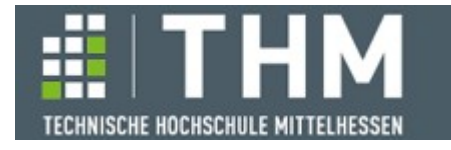

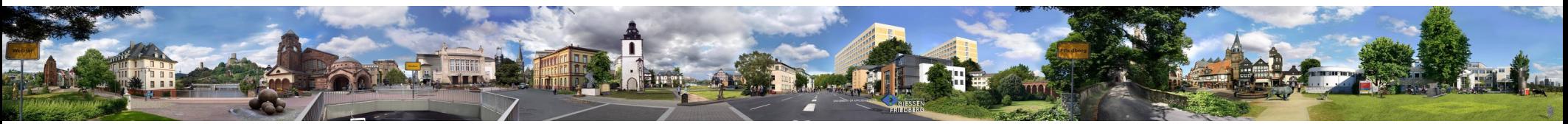

# **Software-Komponenten**

## **Th. Letschert**

**THM** *University of Applied Sciences*

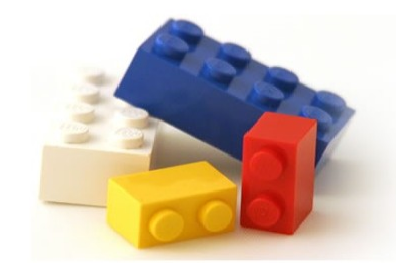

## **Zustands-Monaden**

- **State = Reader + Writer**
- **Beispiele: Ausdrücke mit Seiteneffekten / Postfix-Ausdrücke auswerten**

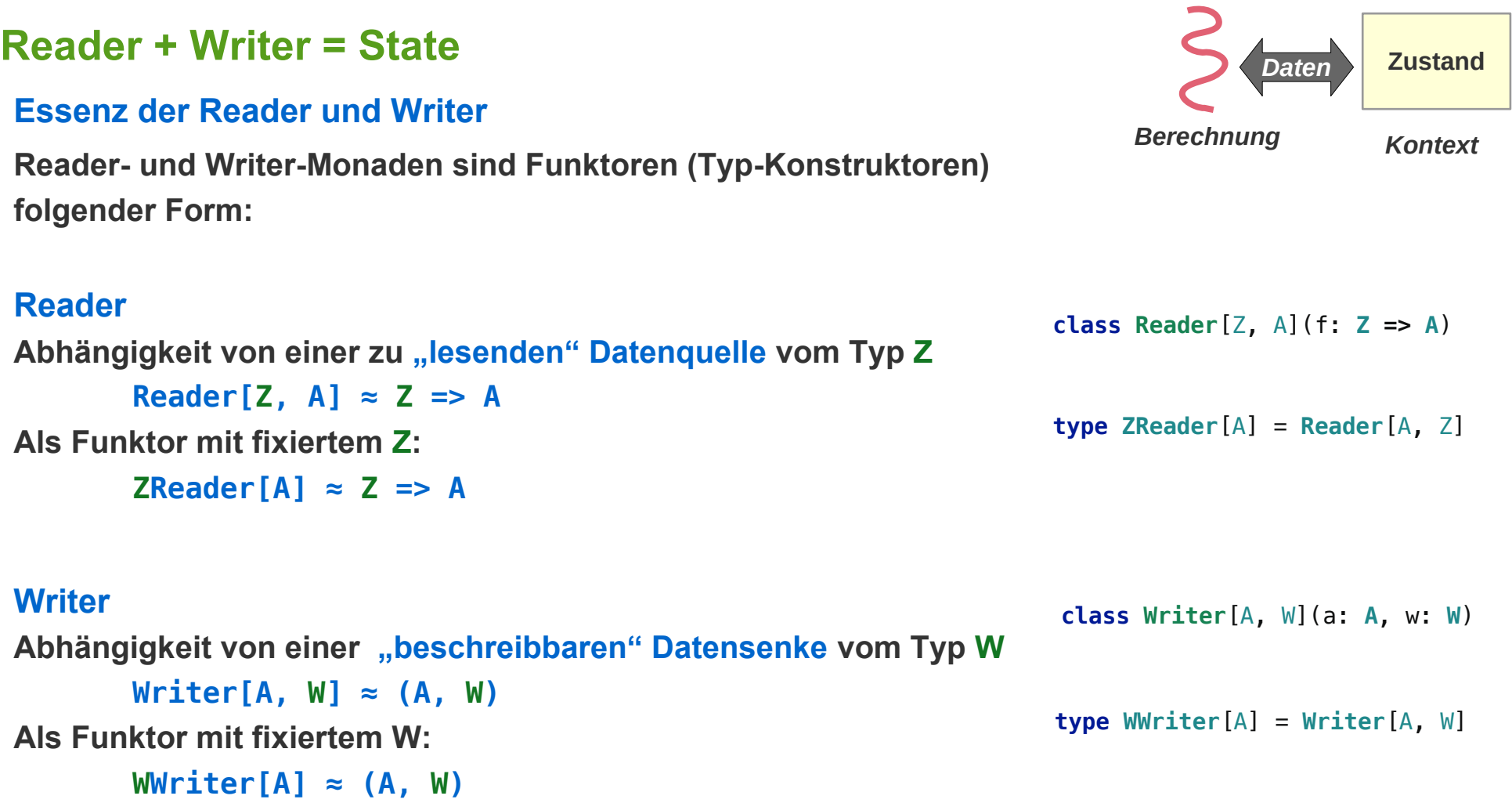

## **Reader + Writer = State**

#### **Essenz der State-Monade**

**State-Monaden sind eine Kombination der Reader- und Writer-Monade**

Sie "lesen" Z-Werte und "schreiben" W-Werte

**Z und W sind dabei der gleiche Typ S: W = Z = S**

- **Reader[Z, A] ≈ Z => A**
- **Writer[A, W] ≈ (A, W)**

**Kombiniert:**

 $-$  **State[S, A] ≈ S => (A, S)**  $Z = W = S$ 

**Als Funktor mit einem Typ-Argument und fixiertem S:**

 $\text{ReaderS[A]} \approx S \Rightarrow A$  $WriterS[A] \approx (A, S)$ 

**Kombiniert:**

 $States[A] \approx S \Rightarrow (A, S)$ 

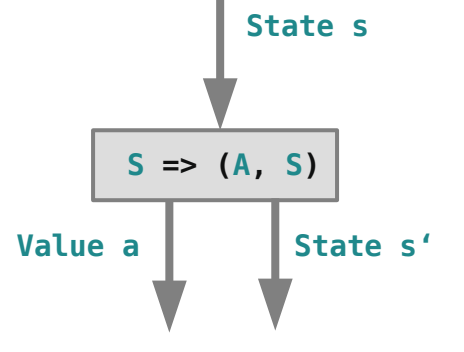

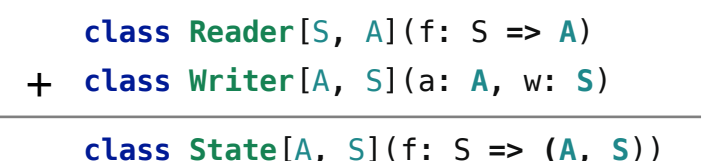

### **Beispiel: Ausdrücke mit Inc-Operator und Variablen**

#### **Einsatz der State-Monade**

**State-Monaden "lesen" (konsumieren) S-Werte und "schreiben" (produzieren) S-Werte Durch die monadische Herangehensweise sollen mit den S-Werten** 

- **einfach, elegant und**
- **möglichst im Hintergrund**

**umgegangen werden.**

**Sehr oft sind die S-Werte** 

- **"funktionale Repräsentanten" eines veränderlichen Zustands**
- **in dem die Berechnung stattfindet**

#### **Beispiel: Ausdrücke mit Seiteneffekten**

**Ausdrücke, in denen Variablen vorkommen und deren Auswertung Seiteneffekte haben sind sowohl Reader als auch Writer:** 

- **Reader: Beachte die Werte der Variablen lies ihren Wert aus dem Kontext**
- **Writer: Erzeuge neue Zuordnung Variablen-Name Variablen-Wert schreibe ihren Wert in den Kontext**

**Ausserdem liefern sie noch einen Wert.**

```
Beispiel: Ausdrücke mit Inc-Operator und Variablen
Ausdrücke mit Post-Inkrement Operator (á la C: x++)
 Imperative Auswertung: Seiteneffekte und globale Variable 
 enum Term {
    case Literal(v: Int)
    case Variable(name: String)
    case Inc(name: String)
    case Add(t1: Term, t2: Term)
    case Sub(t1: Term, t2: Term)
    case Mult(t1: Term, t2: Term)
    case Div(t1: Term, t2: Term)
 }
 import Term._
 type Env = Map[String, Int]
 var globalEnv: Env = Map()
 def eval(exp: Term): Int = exp match {
    case Literal(v) => v
    case Variable(n) => globalEnv(n)
    case Inc(name) => // init. 0, post increment
      val v: Int = globalEnv.getOrElse(name, 0)
     qlobalEnv = qlobalEnv + (\text{name} -> (\text{v+1})) v
    case Add(t1, t2) => eval(t1) + eval(t2)
    case Sub(t1, t2) => eval(t1) - eval(t2)
    case Mult(t1, t2) => eval(t1) * eval(t2)
    case Div(t1, t2) => eval(t1) / eval(t2)
 }
                                                              val term =
                                                                  Add(
                                                                   Add(
                                                                     Mult(
                                                                       Add(In('x''), Literal(10)),
                                                                       Add(Inc("x"), Inc("x"))),
                                                                     Mult(
                                                                        Add(
                                                                        Inc("y"), Inc("x")),
                                                                      Inc("v"))),
                                                                   Add(
                                                                    Inc("x"),
                                                                    Inc("x"))
                                                              val result = eval(term) // 42
                                                                           Ein Beispiel
                                                                                          S \implies (A, S)State s
                                                                                    Value a State s'
                                                                                Imperativ: Der Zustand bleibt im 
                                                                                         Hintergrund
```
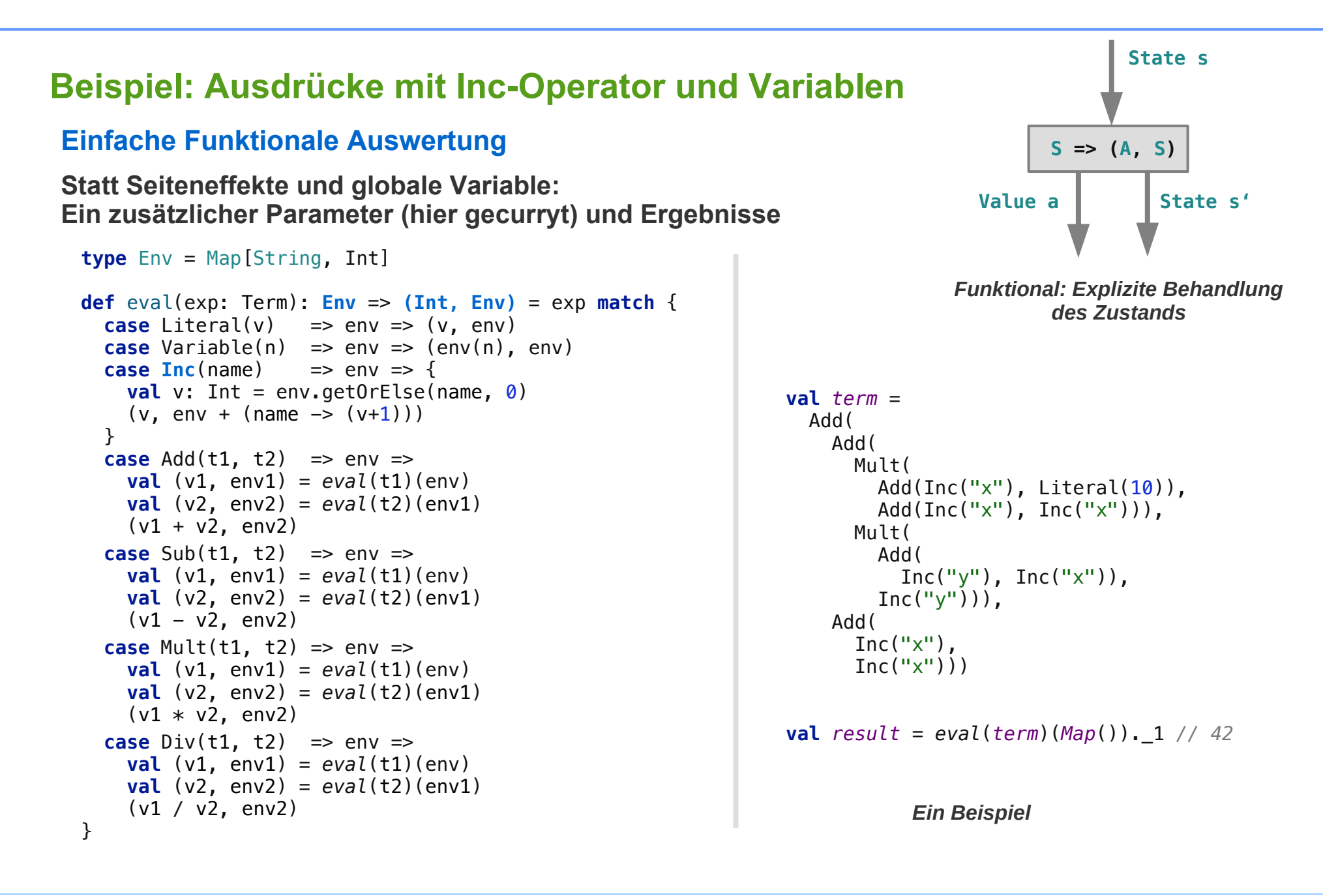

### **Beispiel: Ausdrücke mit Inc-Operator und Variablen**

#### **Einfache Funktionale Auswertung**

**Statt Seiteneffekte auf globale Variable:** 

- **zusätzlicher Parameter env (hier gecurryt) und**
- **als Argument (Reader-Verhalten) und weiteres Ergebnis (Writer-Verhalten)**

```
type Env = Map[String, Int]
def eval(exp: Term): Env => (Int, Env) = exp match {
   ...
  \text{case Add}(\text{t1}, \text{t2}) \implies \text{env} \impliesval (v1, env1) = eval(t1)(env)\mathbf{val} (\mathbf{v2}, \mathbf{env2}) = \mathbf{eval}(\mathsf{t2})(\mathbf{env1}) (v1 + v2, env2)
   ...
}
                                                                Unschöne, nicht-kombinatorische Form:
                                                                Der Algorithmus wird auf Werten (v1, v2, env1, env2) formuliert,
                                                                statt (direkt) auf Funktionen (eval(t1), eval(t2))
```
### **Beispiel: Ausdrücke mit Inc-Operator und Variablen**

#### **Monadische Form 1: Typ**

**Beobachtung: eval(term) hat den Typ einer Zustands-Monade** 

```
def eval(exp: Term): Env => (Int, Env)
type Env = Map[String, Int]
                                                State[S, A] ≈ S => (A, S)
                                                Zustands-Monade:
```
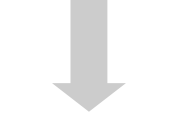

**type** Env = Map[String, Int]

**type**  $State[S, A] = S \implies (A, S)$ 

**def** eval(exp: Term): State[Env, Int]

### **Beispiel: Ausdrücke mit Inc-Operator und Variablen**

#### **Monadische Form 2: flatMap / map / pure**

**Es fehlen noch die passenden Funktionen** 

+

```
class Reader[Z, A](f: Z => A) {
  def this(a: A) = this((f:Z) \Rightarrow a)def apply(db: Z): A = f(db)def map[B](q: A \Rightarrow B) = Reader(f and Then q)
  def flatMap[B](q: A \Rightarrow Reader[Z, B]): Reader[Z, B] = Reader(z \Rightarrow g(f(z)) (z)}
```

```
class Writer[A, W:Monoid](value: A, w: W) {
   def flatMap[B](f: A => Writer[B, W]): Writer[B, W] = {
    val W\text{riter}(v, w1) = f(value) Writer[B, W](v, Monoid[W].combine(w, w1))
   }
}
```

```
=
         class State[A, S](ma: S => (A, S)) {
            ???
         }
```
## **Beispiel: Ausdrücke mit Inc-Operator und Variablen**

**3. Monadische Form 2: flatMap / map / pure**

**Es fehlen noch die passenden Funktionen:** 

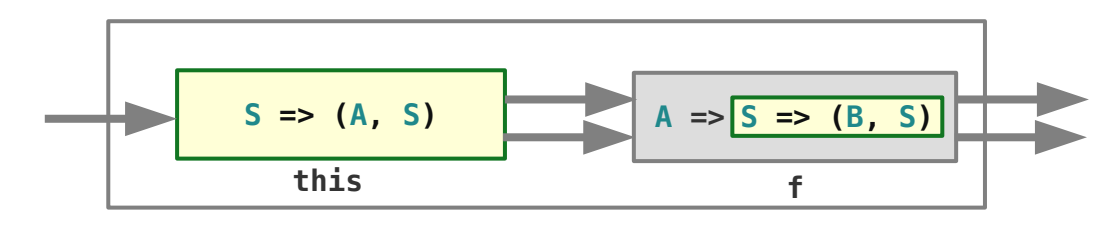

```
type Env = Map[String, Int]
//type State[S, A] = S => (A, S)
case class State[A, S](ma: S => (A, S)) {
  def apply(s: S) = ma(s)
   def map[B](f: A => B): State[B, S] =
     State(s => {
      val (a, newState) = ma(s) (f(a), newState) 
     })
   def flatMap[B](f: A => State[B, S]): State[B, S] =
    State(s \Rightarrow f)val (a, s1) = ma(s)f(a)(s1) })
}
object State {
   def pure[A, S](a: A): State[A, S] = State(s => (a, s))
}
```
**this.flatMap(f)**

*apply: einfache Verwendung als Funktion.*

*map: wende this.ma an und transformiere den erzeugten Wert mit f.*

*flatMap: verknüpfe this.ma mit f: wende this.ma an und dann f. Kombination von*  **S => (A, S)** *und* **A => (S => (B => S))**

*pure: Liefere einen Wert a unabhängig vom Zustand. Verändere den Zustand nicht.* 

### **Beispiel: Ausdrücke mit Inc-Operator und Variablen**

**Ausdrucksauswertung mit For-Comprehension**

```
def eval(exp: Term): State[Int, Env] = exp match {
   case Literal(v) => State.pure(v) 
   case Variable(n) => State(env => 
            (\text{env}(n), \text{env}) case Inc(name) => State(env => {
            val v: Int = env.getOrElse(name, \theta)
            (v, env + (name -> (v+1))) })
  case Add(t1, t2) =>
    for (v1 \le -\text{eval}(t1)):
           v2 <- eval(t2))
    vield v1 + v2case Sub(t1, t2) =>
    for (v1 \le -\frac{eval(t1)}{t}):
           v2 <- eval(t2))
      yield v1 - v2 case Mult(t1, t2) =>
    for (v1 \leftarrow eval(t1);
           v2 <- eval(t2))
       yield v1 * v2
  case Div(t1, t2) =>
    for (v1 \le -\text{eval}(t1));
           v2 <- eval(t2))
       yield v1 / v2
}
```
#### **Postfix-Ausdrücke**

```
enum Operator(op: (int, Int) \Rightarrow Int) {
   case Add extends Operator( (x, y) => x+y )
   case Sub extends Operator( (x, y) => x-y )
   case Mul extends Operator( (x, y) => x*y )
   case Div extends Operator( (x, y) => x/y )
  def apply(x: Int, y: Int): Int = op(x,y)}
type OpOrInt = Operator | Int
type PostfixExp = List[OpOrInt]
val e \times p = "1 \ 2 + 3 \ *" // (1 + 2) \ * 3Postfix-Ausdrücke
```
**val** *postfixExp* = *parse*(*exp*) *// List(1, 2, Add, 3, Mul)*

*Ein Beispiel*

**def** parse(str: String): PostfixExp = str.split(" ").toList.map { **case** numPat(n) => n.toInt **case** opPat(op) => op **match** { **case** "+" => Operator.Add **case** "-" => Operator.Sub **case** "\*" => Operator.Mul **case** "/" => Operator.Div } } **val** *numPat* = """(0|(?:[1-9][0-9]\*))""".r **val** *opPat* = """(\+|\-|\\*|/)""".r

*Eine Parsing-Funktion zur vereinfachen Eingabe in Form eines Strings* 

#### **Imperative Auswertung**

```
class Stack(private var rep: List[Int] = List()) {
  def push(x: Int): Unit =rep = x :: rep def pop(): Int = rep match {
     case top :: rest =>
      rev = rest top
    case = > throw IllegalStateException("stack is empty")
   }
}
val stack: Stack = new Stack
def eval(postFixExp: PostfixExp): Int = postFixExp match {
   case Nil => stack.pop()
   case first :: rest => first match {
     case x: Int =>
       stack.push(x)
       eval(rest)
     case op: Operator =>
      val v1 =stack.pop()
      val v2 = stack.pop()
       stack.push(op(v2,v1))
       eval(rest)
   }
}
                                                                     Stack: Objekte mit veränderlichemZustand.
                                                                      Seiteneffekte: Die globale Variable vom Typ 
                                                                      Stack wird im Hintergrund genutzt. 
                                                          val exp = "4 \ 1 - 3 *" // (4 - 1) * 3val postfixExp = parse(exp) // List(4, 1, Sub, 3, Mul)
                                                          val expVal = eval(postfixExp) // 9
                                                                             Beispiel
```
#### **Funktionale Auswertung – Version 1**

```
type Stack = List[Int]
def eval(postFixExp: PostfixExp): Stack => Int = postFixExp match {
   case Nil => stack => stack.head
   case first :: rest => first match {
     case x: Int =>
       stack => eval(rest)(x::stack)
     case op: Operator => stack => {
      val v1 = stack.head
      val v2 = stack.tail.head
       eval(rest)(op(v2,v1) :: stack.tail.tail)
    }
   }
}
val e \times p = "4 \ 1 - 3 *" // (4 - 1) * 3val postfixExp = parse(exp) // List(4, 1, Sub, 3, Mul)
val expVal = eval(postfixExp)(Nil) // 9
```
*Eine rein-funktionale Version des imperativen Algorithmus'. Der veränderliche Stack wird durch einen zusätzlichen Parameter modelliert.* Aber auch wenn der Stack "sich ändert", *das alles sieht doch sehr nach Reader aus. Warum?* 

### **Beispiel: Postfix-Ausdrücke mit einem Stack auswerten**

#### **Funktionale Auswertung – Version 2: Reader**

```
In der Tat: es handelt sich um einen 
                                                                               Algorithmus mit Reader-Signatur.
                                                                               Ist es ein "Reader-Algorithmus"?
                                                                               Hmm – flatMap wird nicht benutzt ?
                                                                               Sagt uns das etwas?
class Reader[Z, A](ma: Function1[Z, A]) {
  def this(a: A) = this(\text{ma:Z}) => a)
  def apply(z: Z): A = ma(z)def map [B] (f: A \Rightarrow B) = Reader(ma and Then f)
  def flatMap[B](g: A => Reader[Z, B]): Reader[Z, B] = Reader(z => g(ma(z)) (z) )
}
type Stack = List[Int]
def eval(postFixExp: PostfixExp): Reader[Stack, Int] = postFixExp match {
   case Nil => Reader(stack => stack.head)
   case first :: rest => first match {
     case x: Int =>
       Reader(stack => eval(rest)(x::stack))
     case op: Operator => Reader(stack => {
      val v1 = stack.head
       val v2 = stack.tail.head
       eval(rest)(op(v2,v1) :: stack.tail.tail)
     })
  }
}
val e \times p = "4 \ 1 - 3 \ *" // (4 - 1) \ * 3val postfixExp = parse(exp) // List(4, 1, Sub, 3, Mul)
val expVal = eval(postfixExp)(Nil) // 9
```
### **Beispiel: Postfix-Ausdrücke mit einem Stack auswerten**

#### **Funktionale Auswertung – Version 2: Reader – Gedanken**

**Auswertung von Postfix-Ausdrücken, vs Auswertung normaler Ausdrücke** 

```
def eval(postFixExp: PostfixExp): Reader[Stack, Int] = 
   postFixExp match {
     case Nil => Reader(stack => stack.head)
     case first :: rest => first match {
       case x: Int =>
         Reader(stack => eval(rest)(x::stack))
       case op: Operator => Reader(stack => {
        val v1 = stack.head
         val v2 = stack.tail.head
         eval(rest)(op(v2,v1) :: stack.tail.tail)
       })
  }
}
```
*Beobachtung:*

*1. Die Auswertung von Ausdrücken in Postfix-Form ist end-rekursiv.* 

*2: Der Mechanismus zur Verkettung / Kombination von Auswertungs-Funktionen (mit flatMap) wird nicht benötigt.* 

```
def eval(term: Term): Reader[Env, Int] =
   term match {
     case Literal(v) => Reader(v)
     case Const(n) => Reader(env => env(n))
    case Add(t1, t2) =>
       for (v1 \le -\text{eval}(t1)):
             v2 <- eval(t2))
      vield v1 + v2case Sub(t1, t2) =>
       for (v1 \le -\text{eval(t1)}):
             v2 <- eval(t2))
         vield v1 - v2case Mult(t1, t2) =>
      for (v1 \le -\text{eval}(t1));
             v2 <- eval(t2))
         vield v1 * v2case Div(t1, t2) =>
       for (v1 \le -\text{eval}(t1));
             v2 <- eval(t2))
          yield v1 / v2
   }
                                  Zum 
                                  Vergleich
```
#### **Funktionale Auswertung – Kombinatorische Sicht**

**eval: Ausdruck (Folge von Symbolen) => Folge von Funktionen, die zu einer kombiniert werden** 

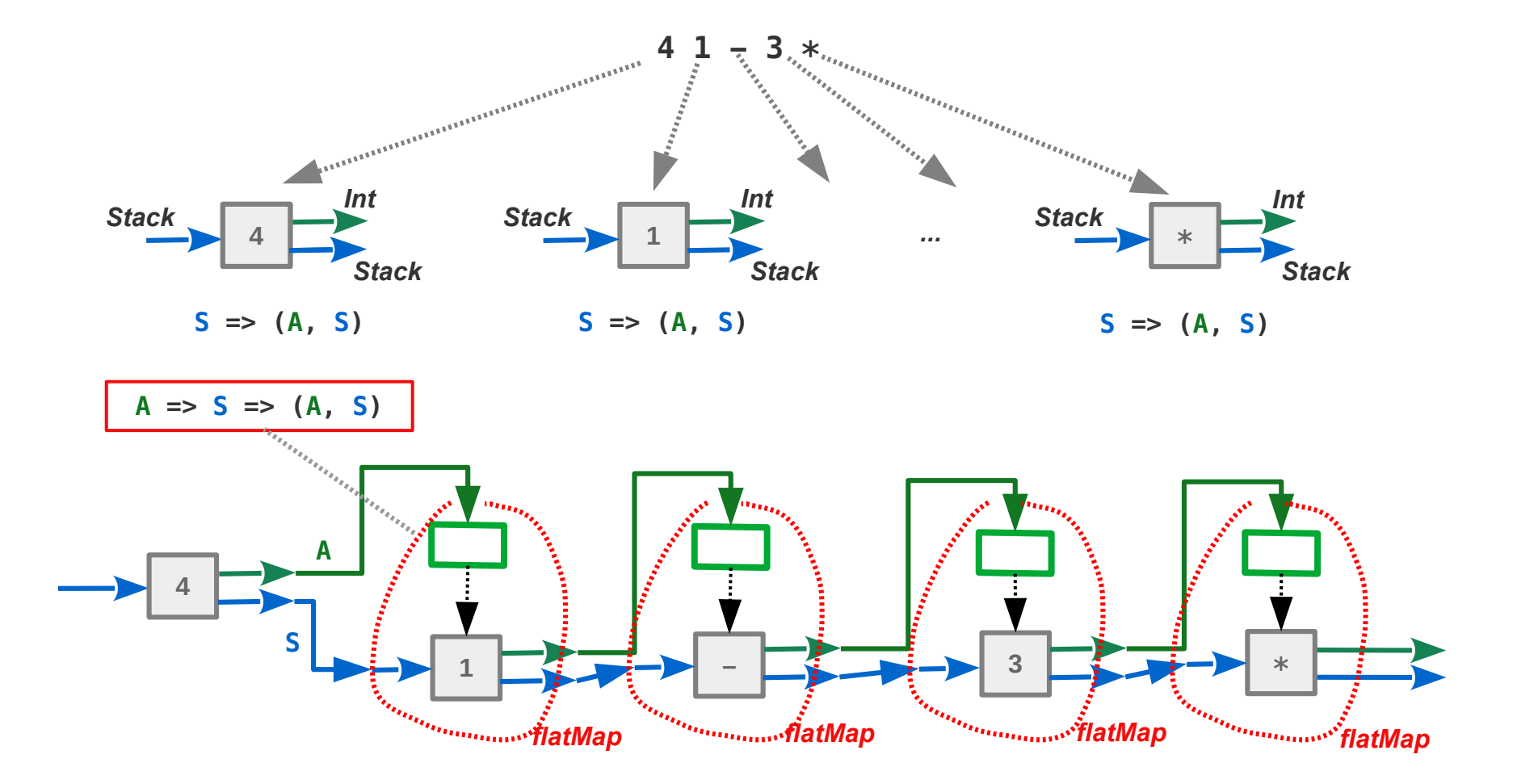

#### **3. Funktionale Auswertung – Kombinatorische Sicht**

**eval: Ausdruck (Folge von Symbolen) => Folge von Funktionen, die zu einer kombiniert werden** 

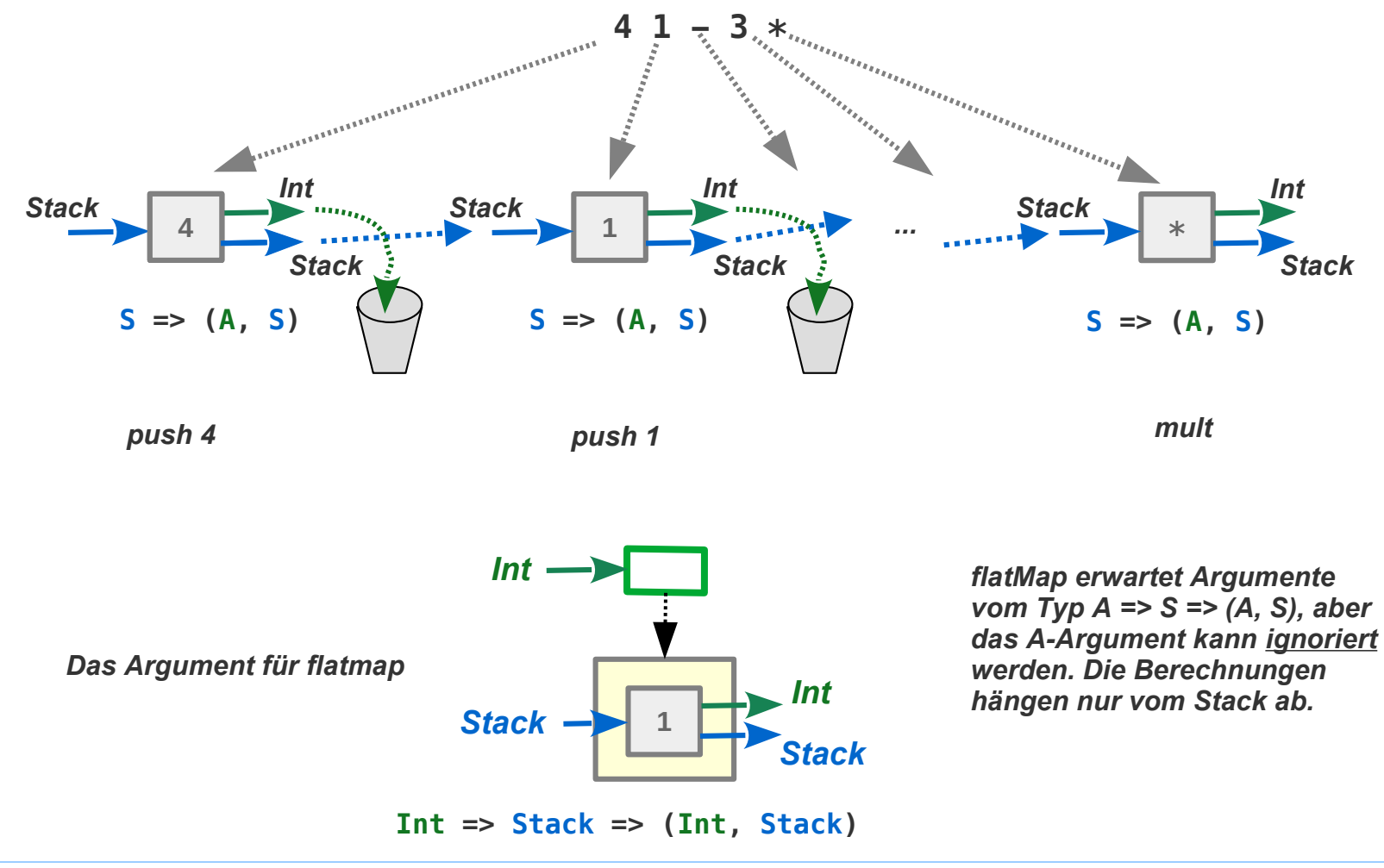

### **Beispiel: Postfix-Ausdrücke mit einem Stack auswerten**

#### **3. Funktionale Auswertung – Kombinatorische Sicht**

**eval: Ausdruck (Folge von Symbolen) => Folge von Funktionen, die zu einer kombiniert werden** 

```
def processSymbol(symbol: OpOrInt): Int => StackState[Int] =
   symbol match {
     case x: Int =>
      ignore \Rightarrow State(state \Rightarrow (x, x :: stack)) case op: Operator =>
       ignore => State(
         stack \Rightarrow {
           val v1 = stack.head
            val v2 = stack.tail.head
           (op(v2, v1), op(v2, v1) :: stack.tail.tail) })
   }
```
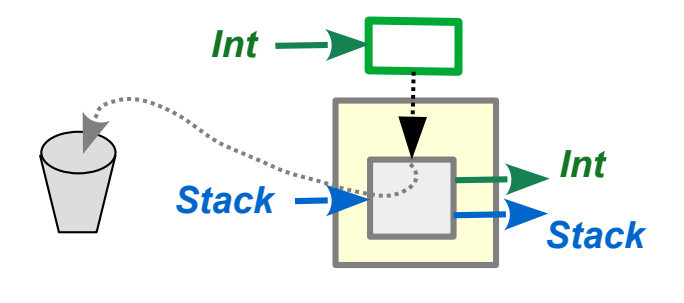

**Int => State(Stack => (Int, Stack))**

*Aus einem Symbol ein Argument für flatMap erzeugen*

**Funktionale Auswertung – Kombinatorische Sicht**

**eval: Ausdruck (Folge von Symbolen) => Folge von Funktionen, die zu einer kombiniert werden** 

```
val expValInState = for (
  x \leq processSymbol(4)(0);
  y <- processSymbol(1)(x);
   z <- processSymbol(Operator.Sub)(y);
   u <- processSymbol(3)(z);
   v <- processSymbol(Operator.Mul)(u)
) yield v
```

```
val expVal = expValInState(Nil) // (9.List(9))
```
*Auswertung eines Ausdrucks*

*Die berechneten Werte werden weitergegeben, aber alle, ausser dem letzten werden ignoriert*

**Funktionale Auswertung – Kombinatorische Sicht**

**eval: Ausdruck (Folge von Symbolen) => Folge von Funktionen, die zu einer kombiniert werden** 

```
def eval(postFixExp: PostfixExp): StackState[Int] = {
   def processSymbol(symbol: OpOrInt): Int => StackState[Int] =
     symbol match {
       case x: Int =>
        = => State(stack => (x, x :: stack))
       case op: Operator =>
        = > State(
          stack \Rightarrow {
            val v1 = stack.head
             val v2 = stack.tail.head
            (op(v2, v1), op(v2, v1) :: stack.tail.tail) })
     }
   postfixExp.foldLeft( State.pure(0): StackState[Int] )(
    (stackState, symbol) =>
       stackState.flatMap(processSymbol(symbol) )
\overline{\phantom{a}}}
val exp = 41 - 3 * 7 / 4 - 1 * 3val postfixExp = parse(exp) // List(4, 1, Sub, 3, Mul)
val expVal = eval(postfixExp)(Nil) // (9,List(9))
```
*Auswertung eines Postfix-Ausdrucks*  mit einer "Schleife"